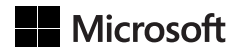

Bill Jelen Michael Alexander

## Microsoft Excel 2019

Przetwarzanie danych za pomocą tabel przestawnych

Przekład: Joanna Zatorska

APN Promise, Warszawa 2019

## Spis treści

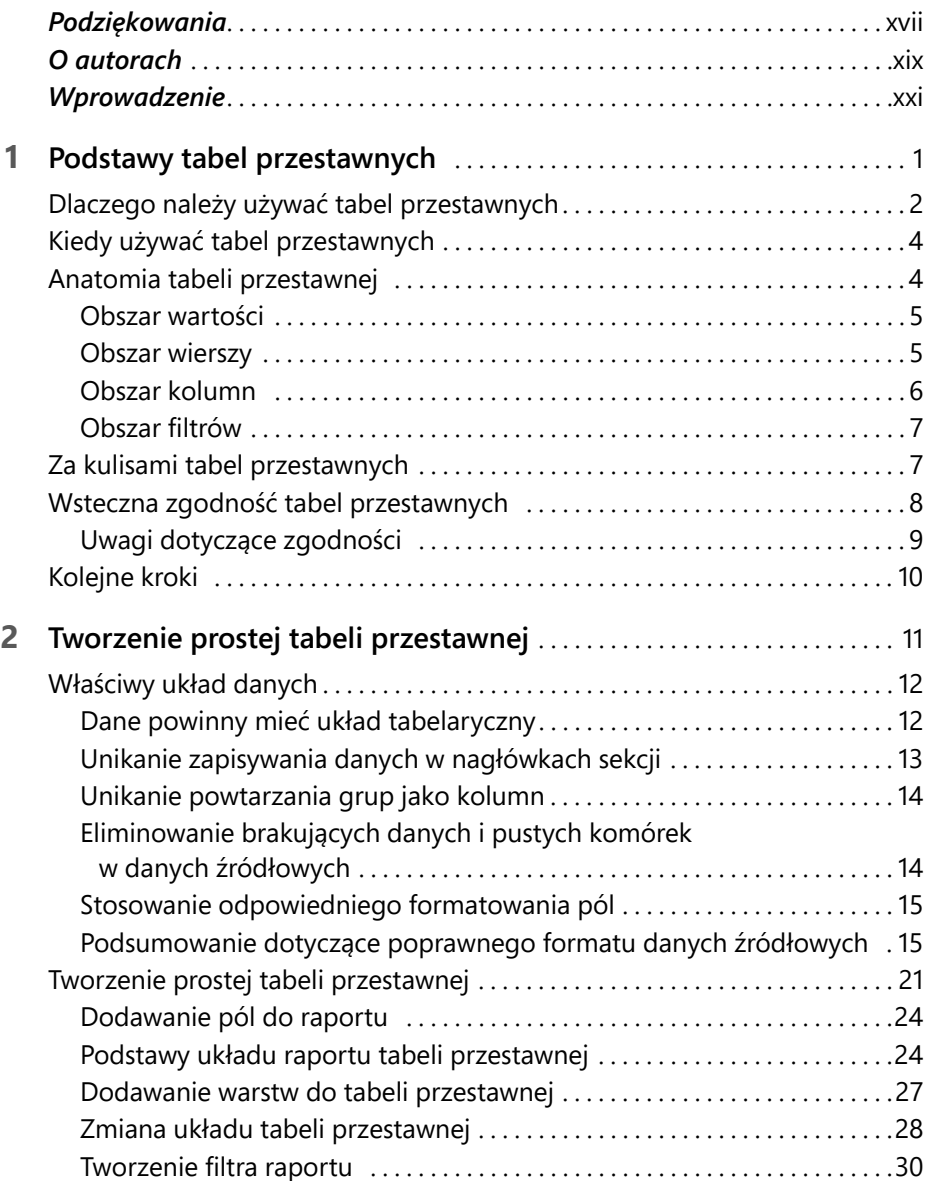

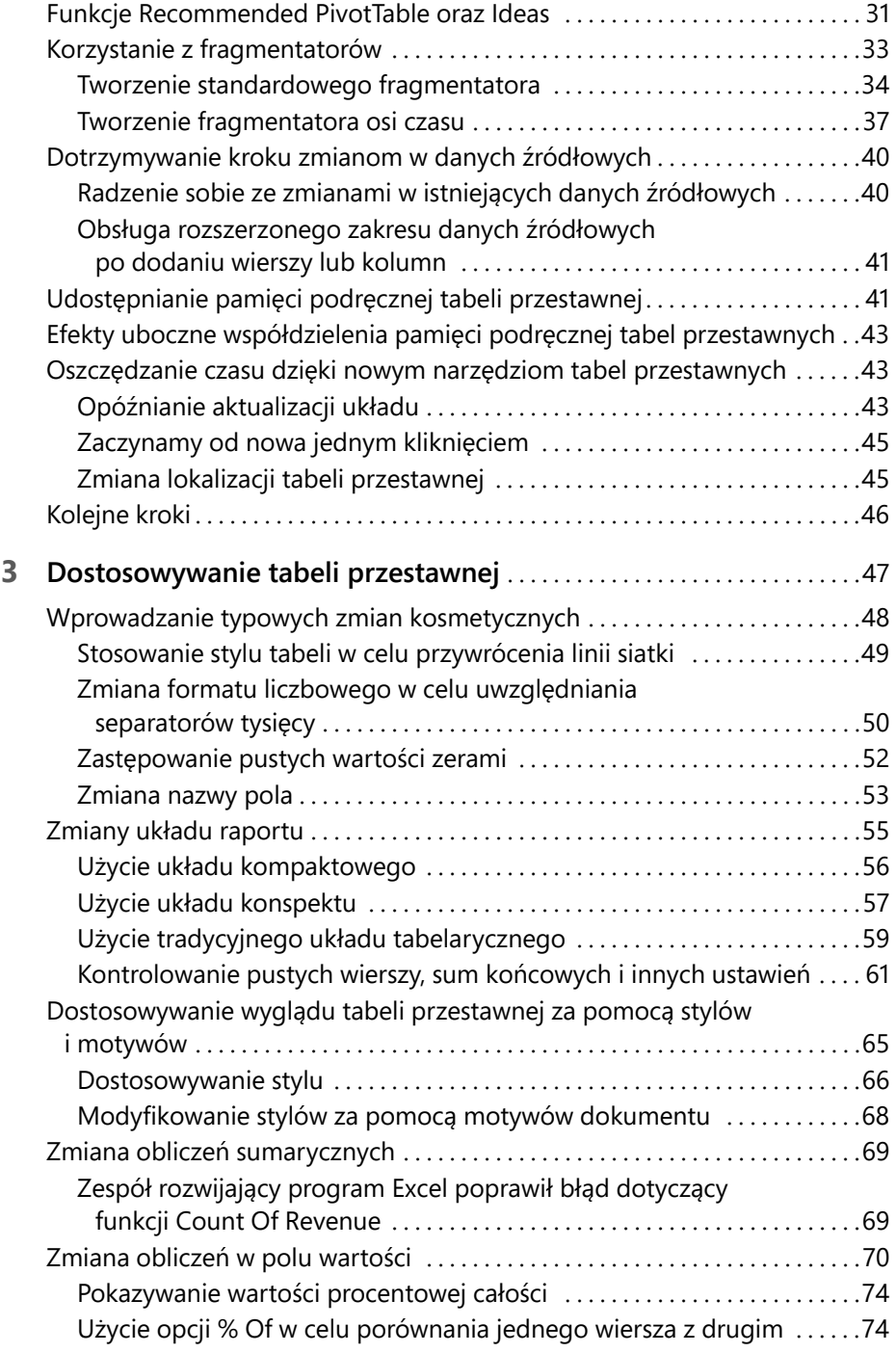

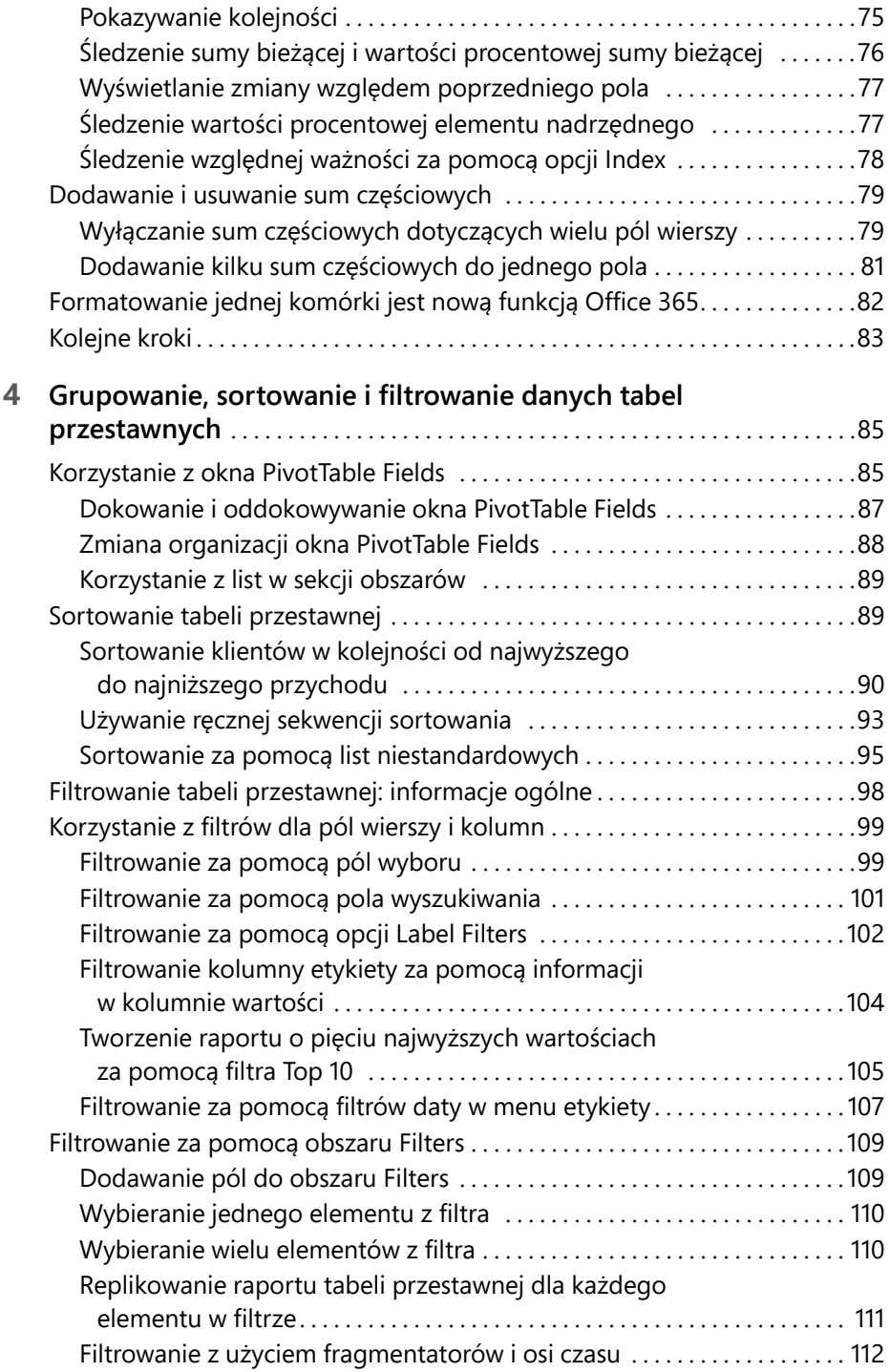

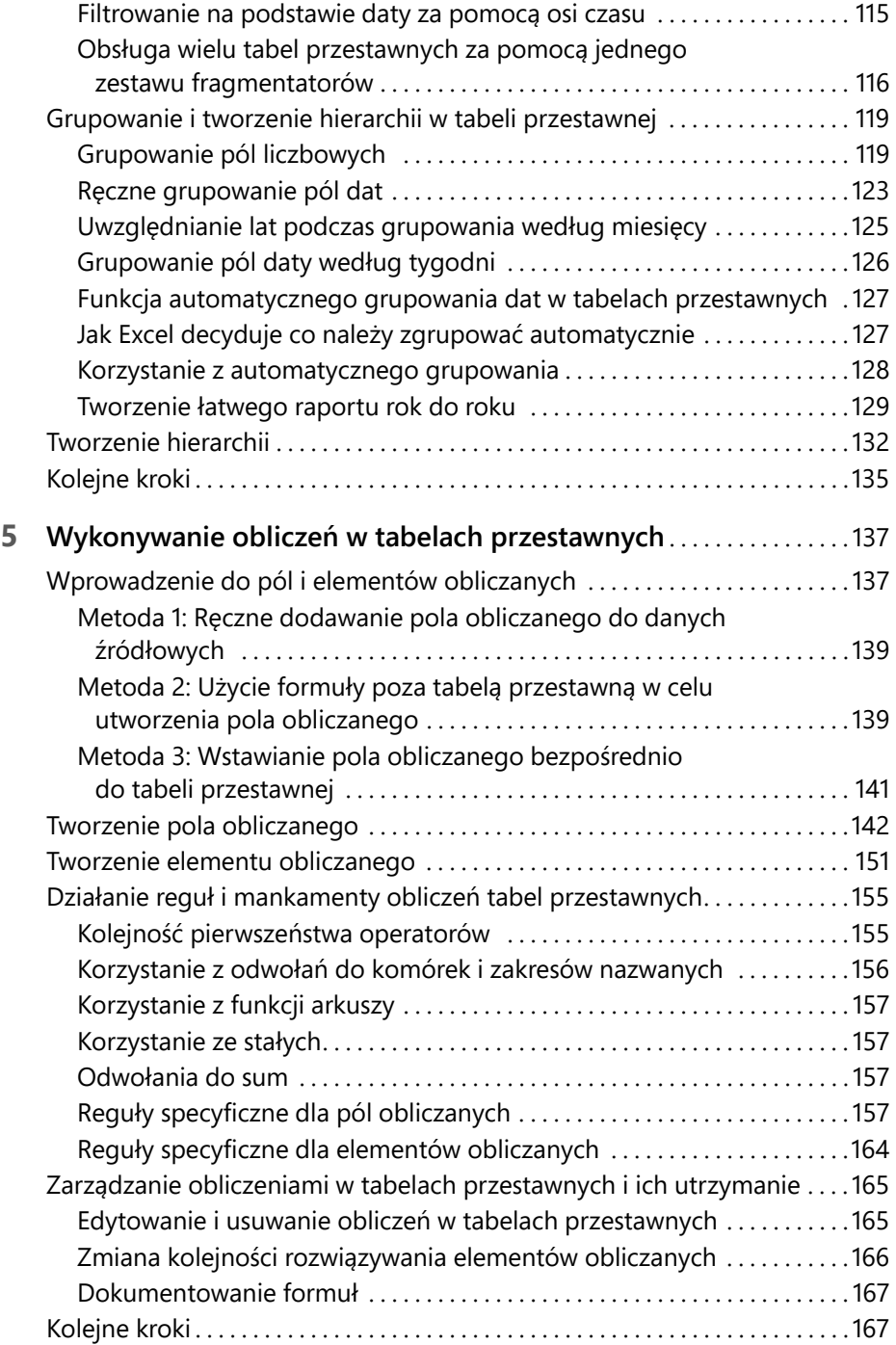

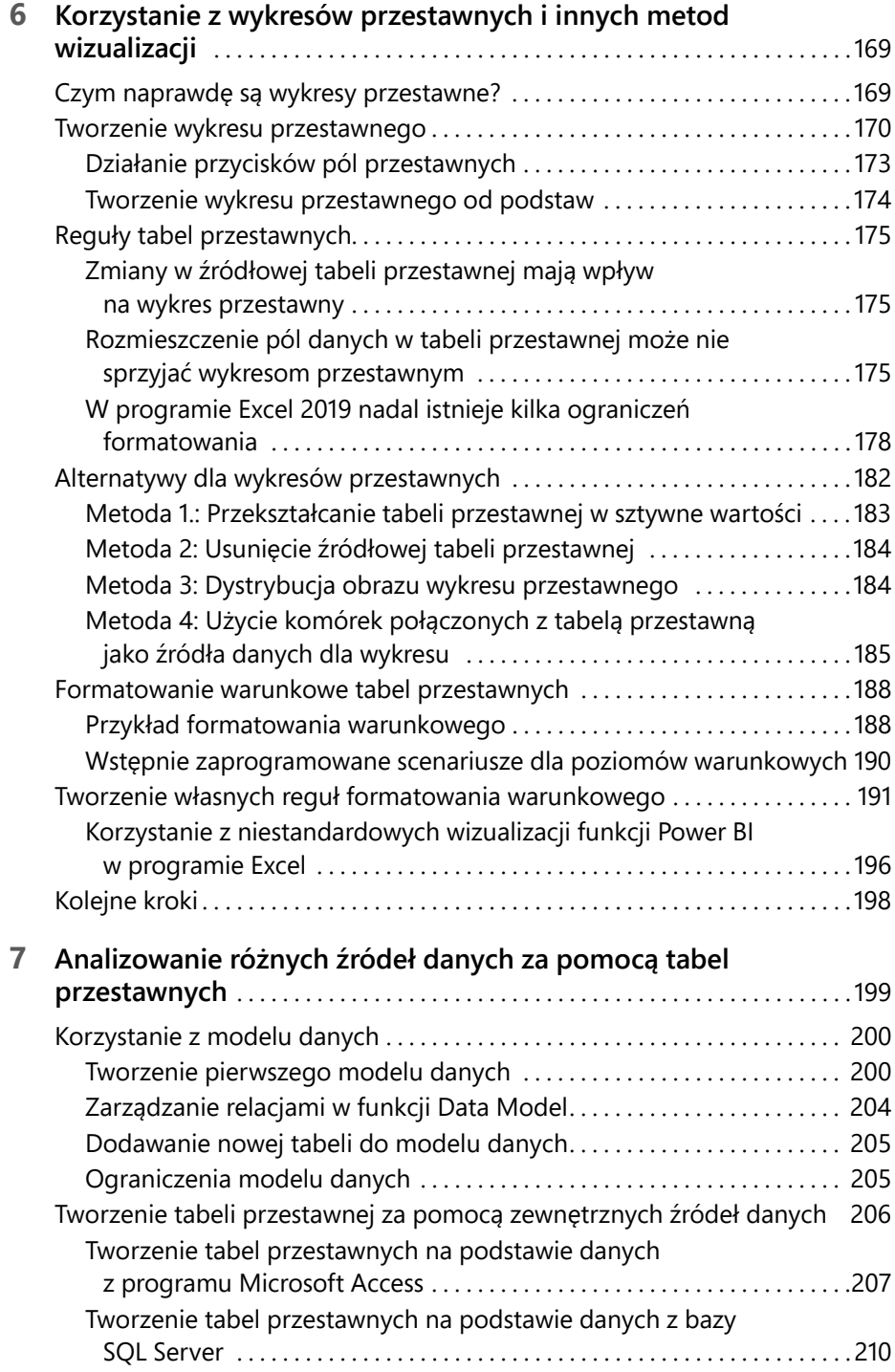

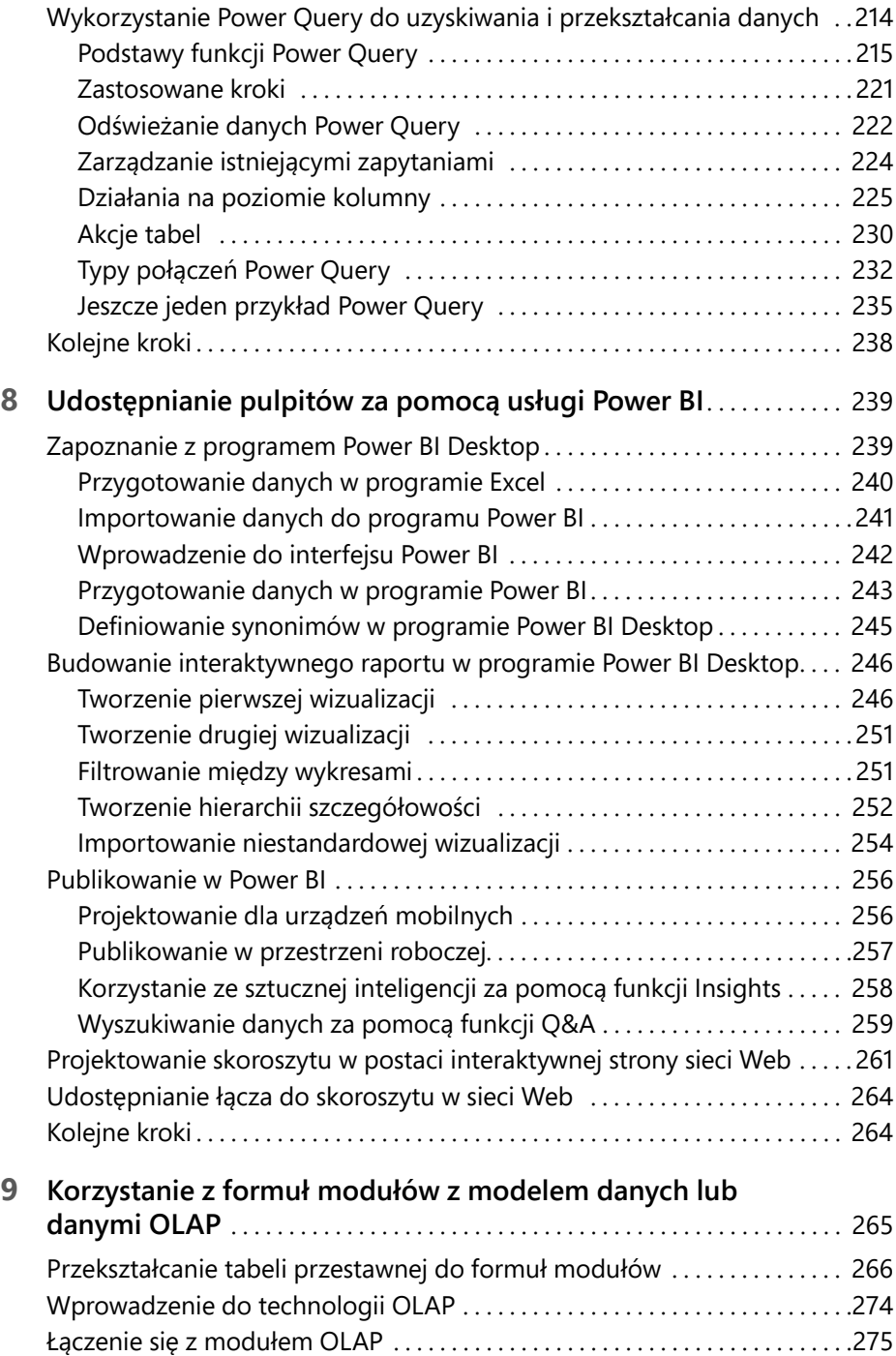

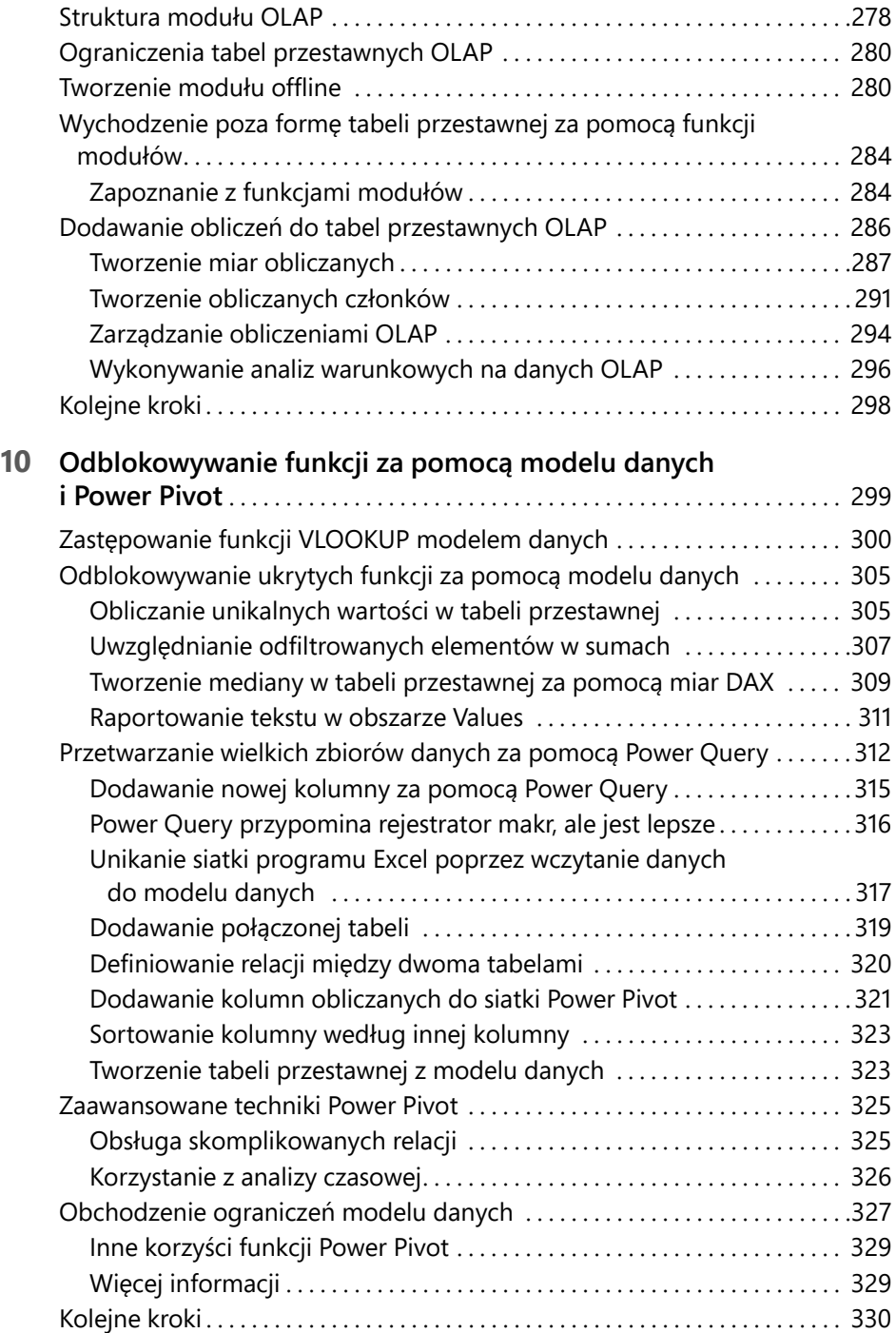

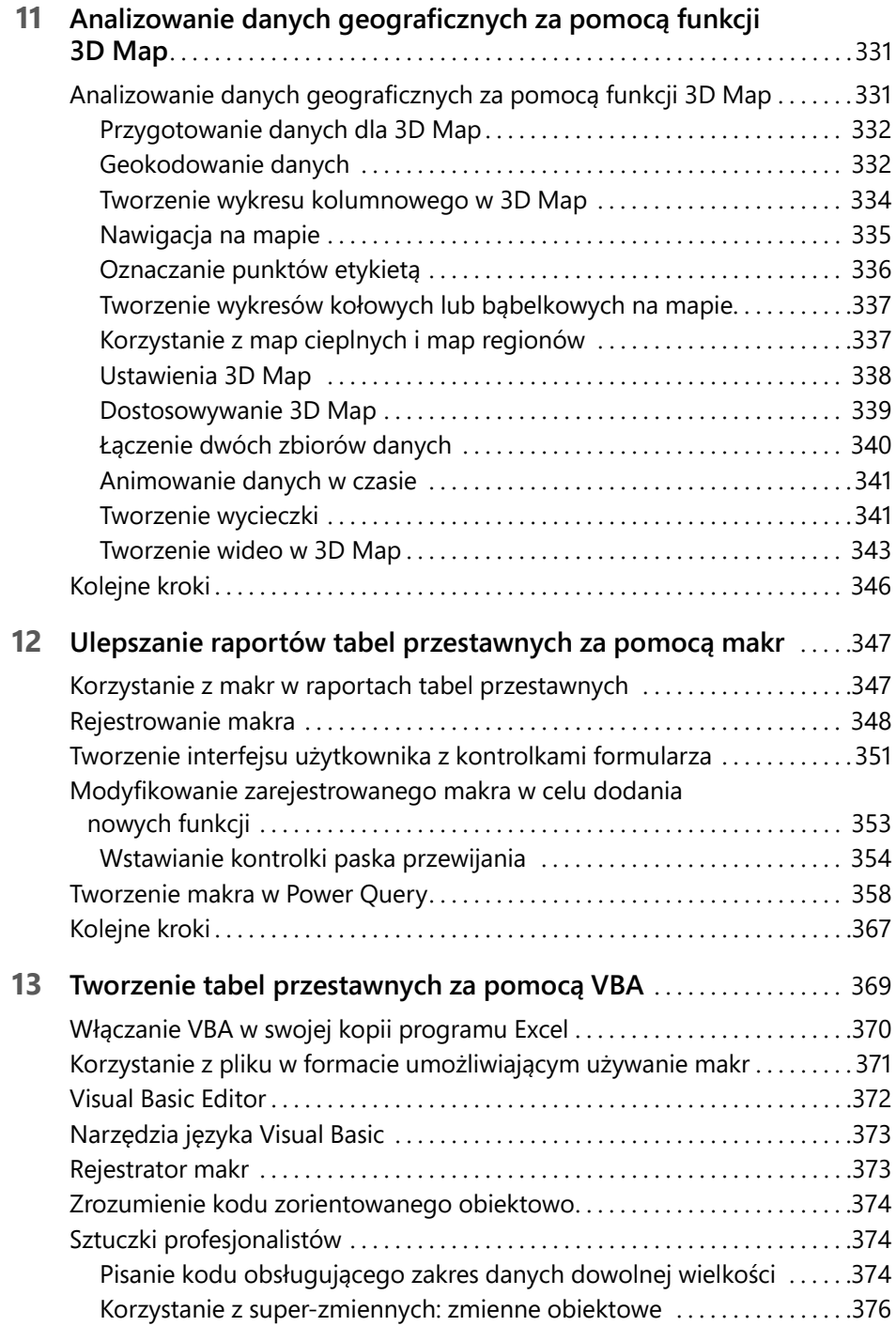

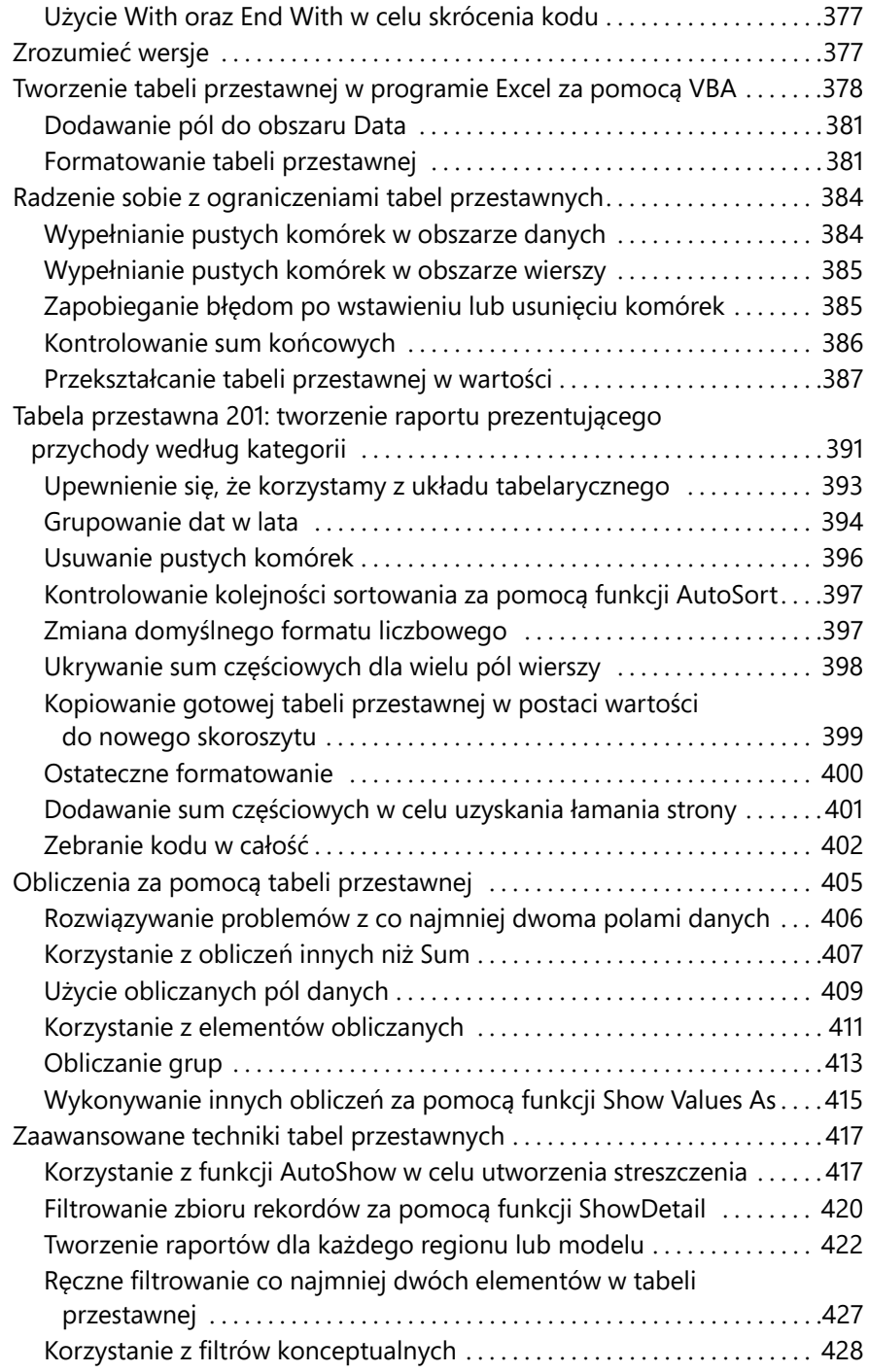

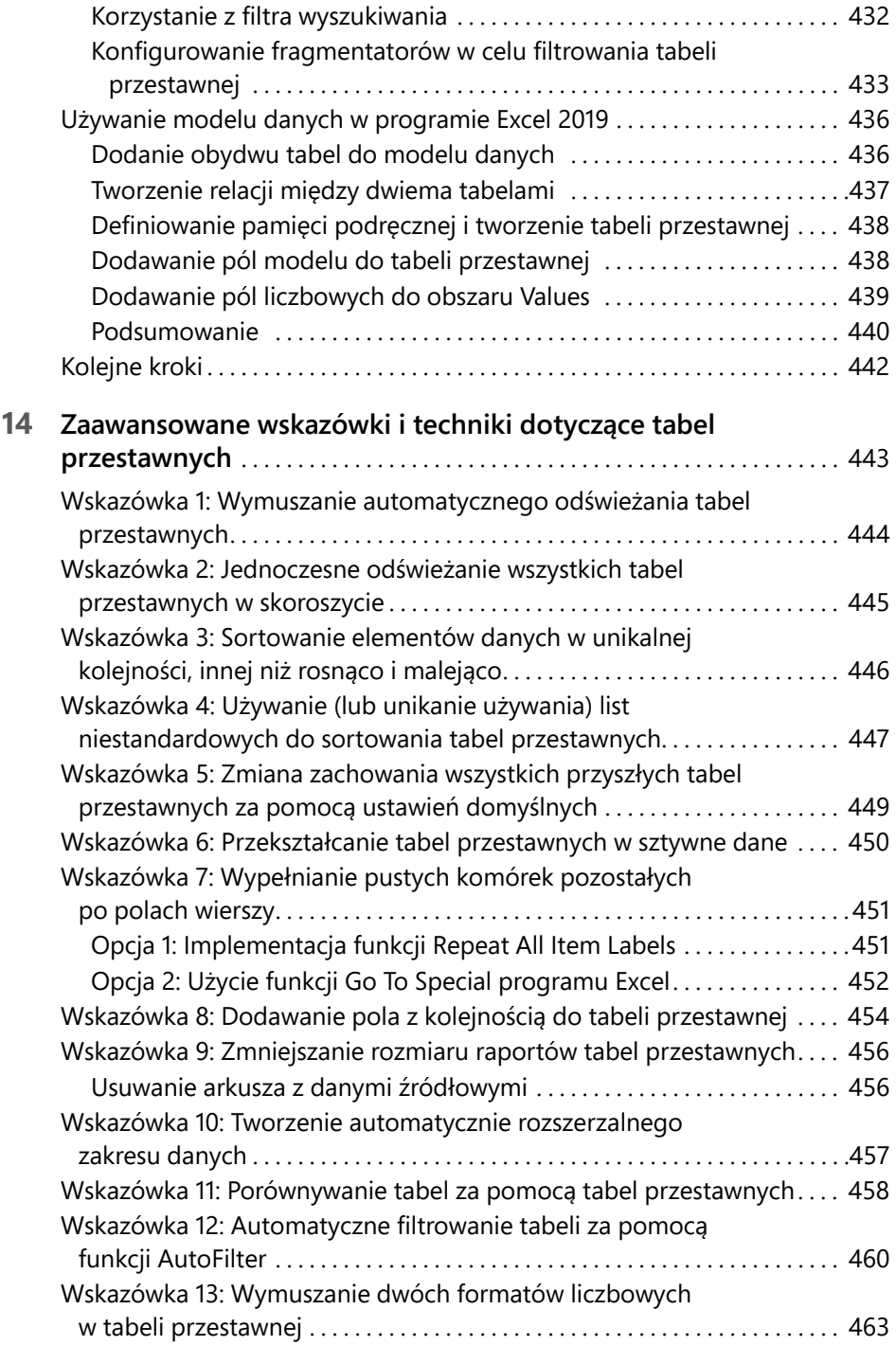

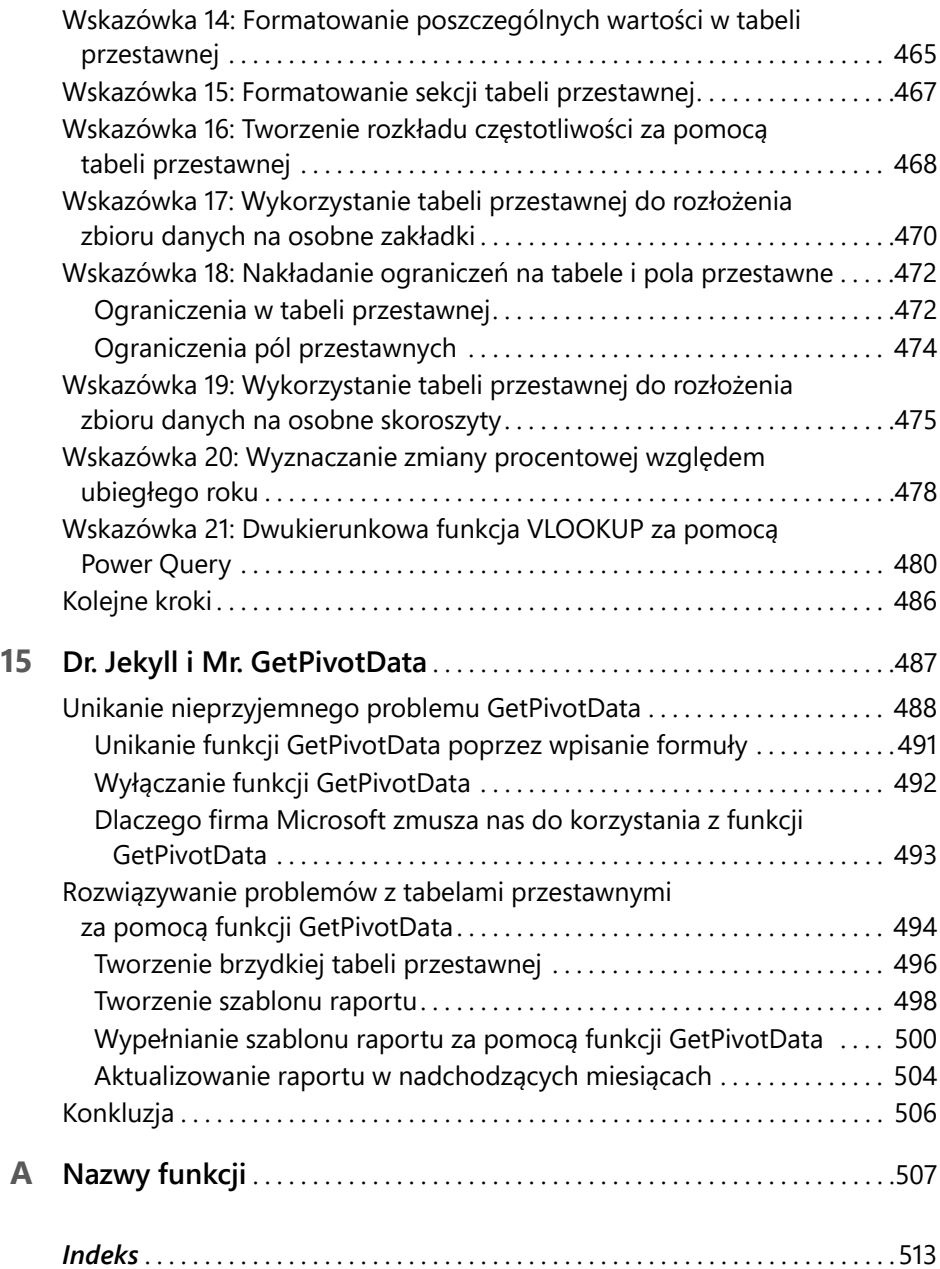